# Advancing NPS Biodiversity Discovery BioBlitz

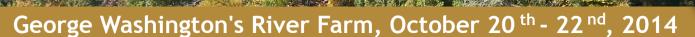

All observations recorded on the Farm during the meeting will be counted. Here is how to help using **Naturalist.org** 

### 1. Record your observations

From the iPhone app (Android is similar)...

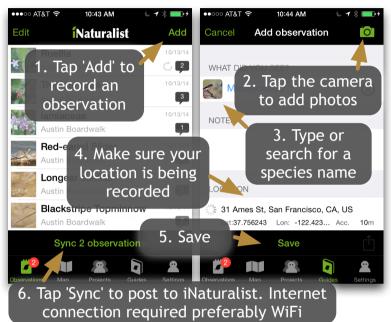

...or from the iNaturalist.org website

1. Sign in and click 'Add Observation'

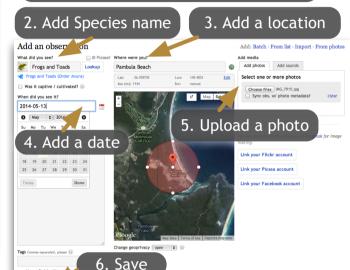

# 2. Browse the Field Guide

Search 'George Washington' under Guides

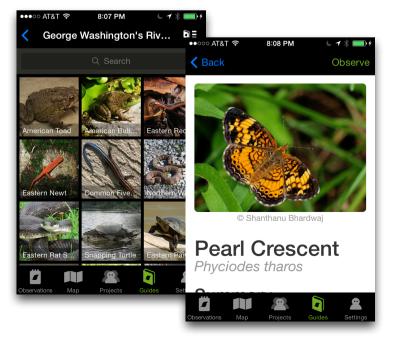

## 3. Track BioBlitz Progress Search 'George Washington' under Projects on iNaturalist.org

ing field . Create a new field View all fie

Save observation Save and add another Cancel

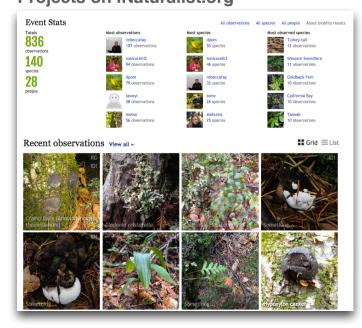